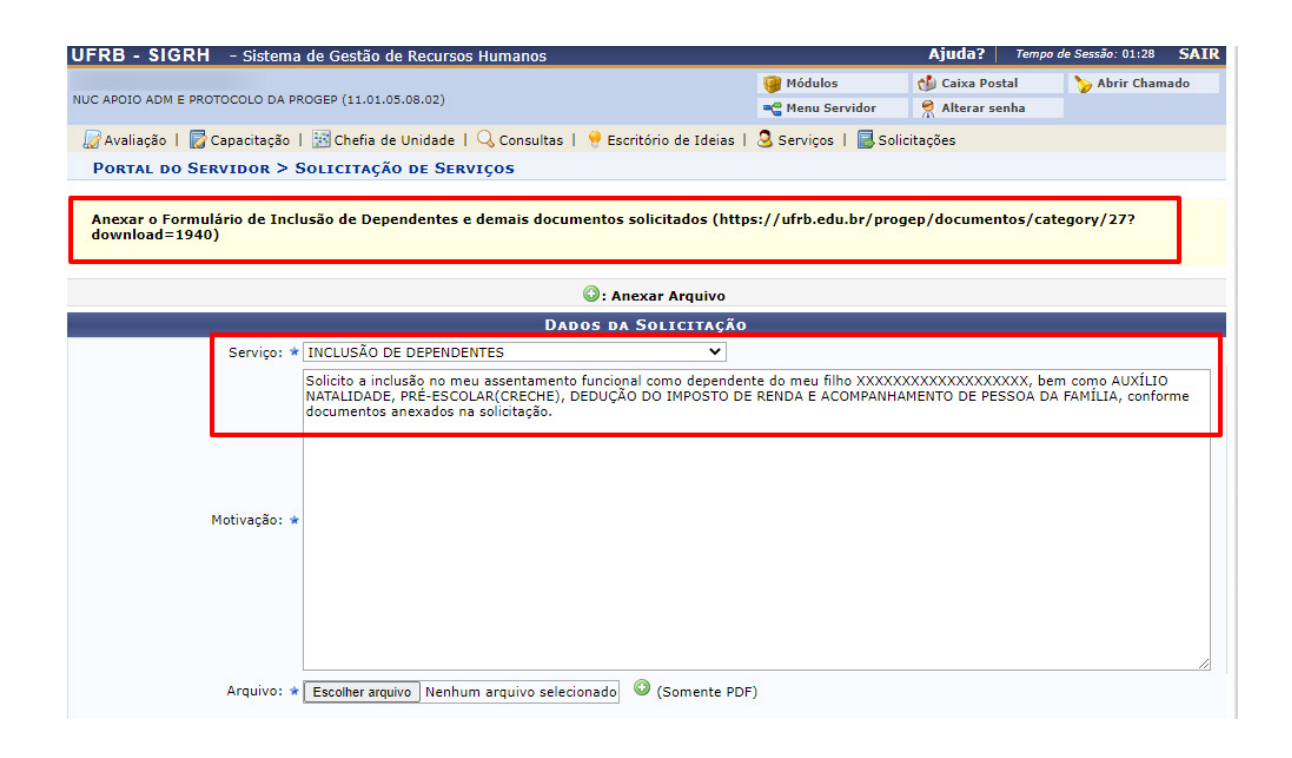

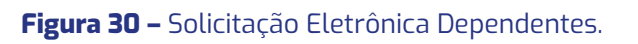

Formulário:

https://www.ufrb.edu.br/progep/documentos/category/27

# **7.2.3. Incentivo à Qualificação (Técnico Administrativo)**

Incentivo financeiro concedido ao servidor que possuir educação formal superior à exigida para o cargo de que é titular, em percentuais fixados em tabela, que podem variar de 5% a 75%, calculado sobre o padrão de vencimento percebido pelo servidor.

O que o servidor deve saber:

• O Incentivo à Qualificação terá a base percentual calculada sobre o padrão de vencimento percebido pelo servidor.

• A obtenção dos certificados relativos ao ensino fundamental e ao ensino médio, quando excederem a exigência de escolaridade mínima para o cargo do qual o servidor é titular, será considerada, para efeito de pagamento do Incentivo à Qualificação, como conhecimento relacionado, diretamente ao ambiente organizacional.

• Os percentuais do Incentivo à Qualificação não são acumuláveis e serão incorporados aos respectivos proventos de aposentadoria e pensão.

• O Incentivo à Qualificação somente integrará os proventos da aposentadoria e as pensões, quando os certificados dos cursos considerados para a sua concessão tiverem sido obtidos até a data que se deu a aposentadoria ou instituição e pensão.

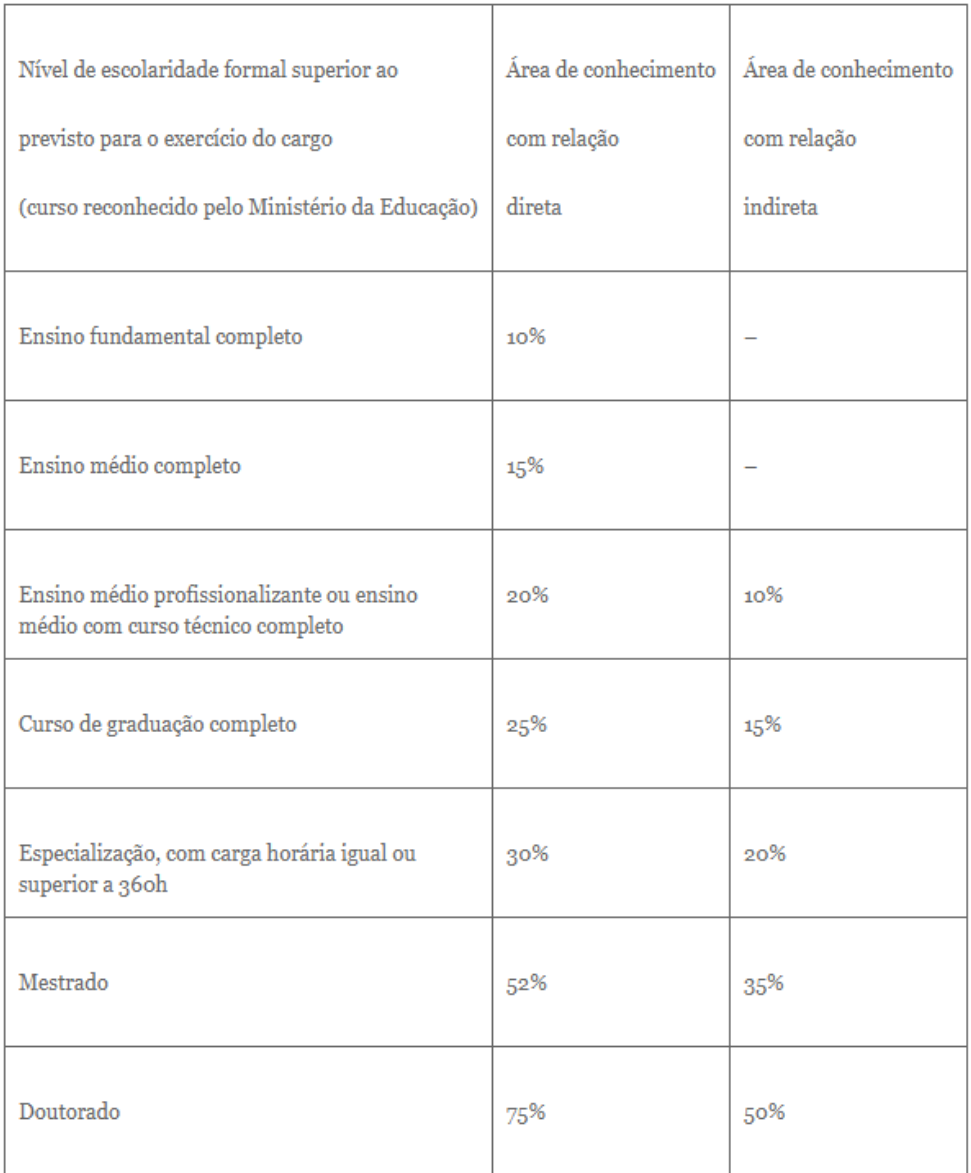

#### Tabela de percentuais de Incentivo à Qualificação

### **Figura 31 –** Tabela de Percentuais.

## Documentos Necessários:

- Realizar Solicitação Eletrônica e selecionar **Tipo de Serviço** → **Incentivo à Qualificação**;
- Anexar cópia digitalizada do certificado, diploma ou equivalente;

Regulamentação: Decreto nº 5824/2006 – Procedimentos para a concessão do Incentivo à Qualificação.

# **7.2.4. Retribuição por Titulação Docente**

A Retribuição por Titulação (RT) é uma gratificação devida aos docentes da carreira do Magistério Superior em conformidade com a jornada de trabalho, classe, nível e titulação comprovada, independentemente de cumprimento de interstício.

Requisitos:

Obtenção da titulação exigida em cada fase da progressão (aperfeiçoamento, especialização, mestrado ou doutorado).

Documentos Necessários:

• Realizar Solicitação Eletrônica e selecionar **Tipo de Serviço** → **Retribuição Por Titulação**;

• Anexar cópia digitalizada do certificado, diploma ou equivalente;

## **7.2.5. Ressarcimento de Assistência à Saúde Suplementar**

• É o auxílio pecuniário, de caráter indenizatório, mediante ressarcimento, ainda que o órgão ou entidade ofereça assistência à saúde de forma direta, por contrato ou por convênio de autogestão, desde que comprovada a contratação particular de plano de assistência à saúde suplementar que atenda as exigências contidas no termo de referência básico da Portaria Normativa SRH nº 03 de 30 de julho de 2009. Anualmente, os servidores que recebem o Auxílio Saúde, através de ressarcimento dos valores pagos com o plano de saúde, devem prestar contas das suas despesas. O prazo para apresentar a comprovação dos valores gastos vence no mês de abril de cada ano.

Documentos Necessários:

• Realizar a Solicitação Eletrônica no SIGRH e selecionar o **Tipo de Serviço** → **Assistência à Saúde Suplementar;**

• Anexar documento comprobatório de titularidade do plano de saúde (Contrato de Adesão ou Declaração de Titularidade e dependentes com Especificações do Plano – rol de coberturas);

• Anexar comprovante de pagamento da mensalidade do plano;